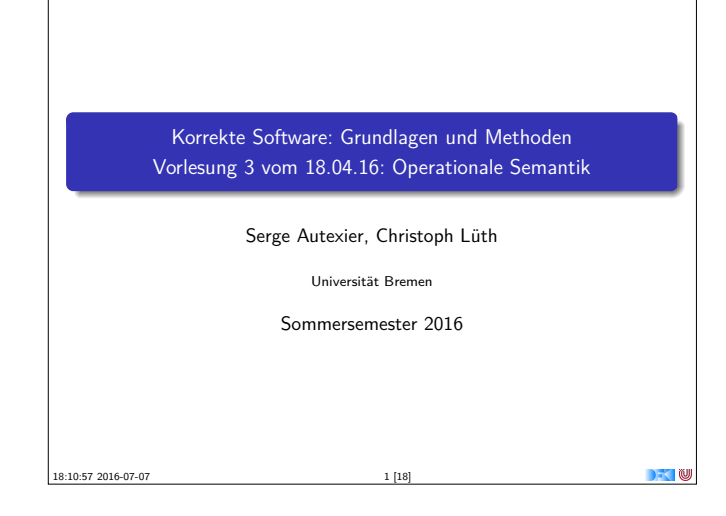

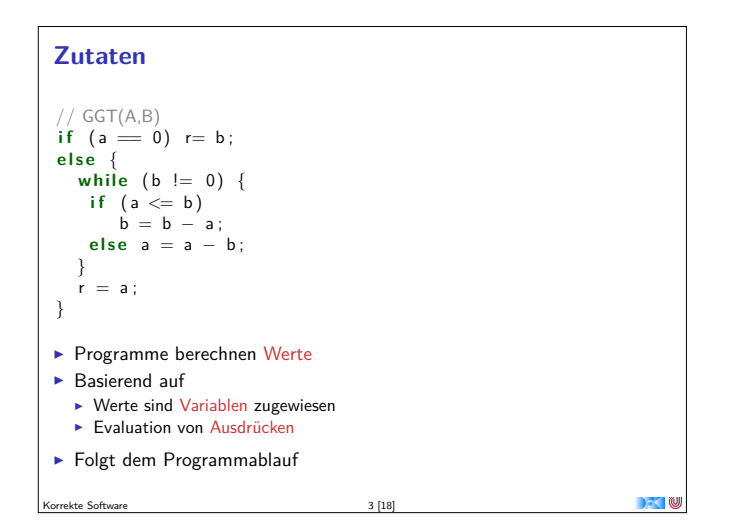

## **Semantik von C0** Systemzustände Ausdrücke werten zu Werten Val (hier ganze Zahlen) aus. Adressen Loc sind hier Programmvariablen (Namen) **Ein Systemzustand bildet Adressen auf Werte ab: Σ = Loc**  $\rightarrow$  **Val** Ein Programm bildet einen Anfangszustand möglicherweise auf einen Endzustand ab (wenn es terminiert). ► Zusicherungen sind Prädikate über dem Systemzustand. Korrekte Software 5 [18]

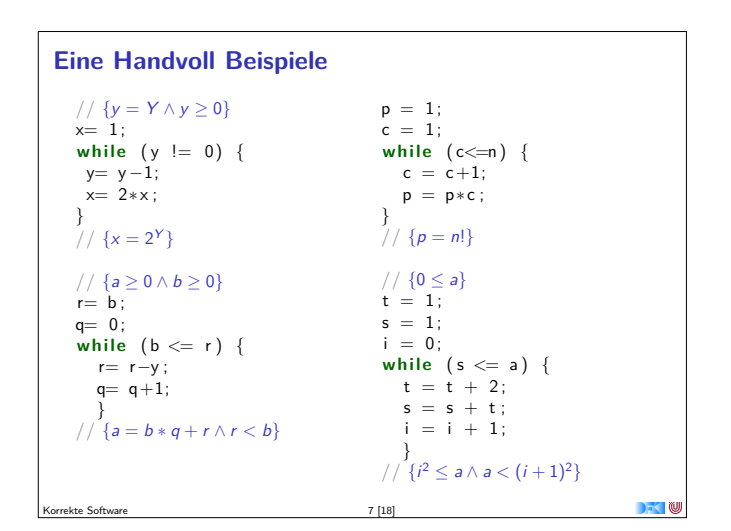

## **Fahrplan**

- $\blacktriangleright$  Einführung
- ▶ Die Floyd-Hoare-Logik
- ▶ Operationale Semantik
- $\blacktriangleright$  Denotationale Semantik
- $\blacktriangleright$  Äquivalenz der Semantiken
- ▶ Verifikation: Vorwärts oder Rückwärts?
- $\blacktriangleright$  Korrektheit des Hoare-Kalküls
- $\blacktriangleright$  Einführung in Isabelle/HOL
- ▶ Weitere Datentypen: Strukturen und Felder
- **Funktionen und Prozeduren**
- **Referenzen und Zeiger**
- **Frame Conditions & Modification Clauses**
- $\blacktriangleright$  Ausblick und Rückblick

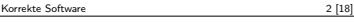

## **Unsere Programmiersprache**

Wir betrachten einen Ausschnitt der Programmiersprache C (C0). Ausbaustufe 1 kennt folgende Konstrukte:

- ▶ Typen: int;
- Ausdrücke: Variablen, Literale (für ganze Zahlen), arithmetische Operatoren (für ganze Zahlen), Relationen (==, !=, <=, ...), boolsche Operatoren (&&, ||);
- $\blacktriangleright$  Anweisungen:
	- <sup>I</sup> Fallunterscheidung (**if**. . . **else**. . . ), Iteration (**while**), Zuweisung, Blöcke;
	- $\triangleright$  Sequenzierung und leere Anweisung sind implizit

Korrekte Software 4 [18]

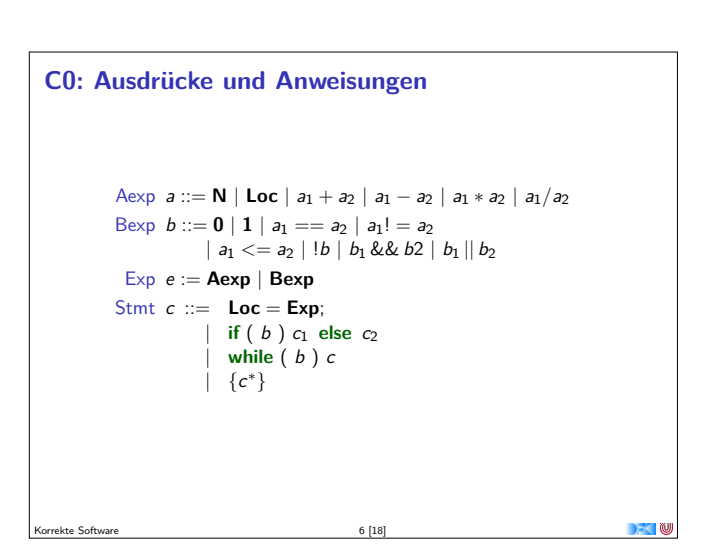

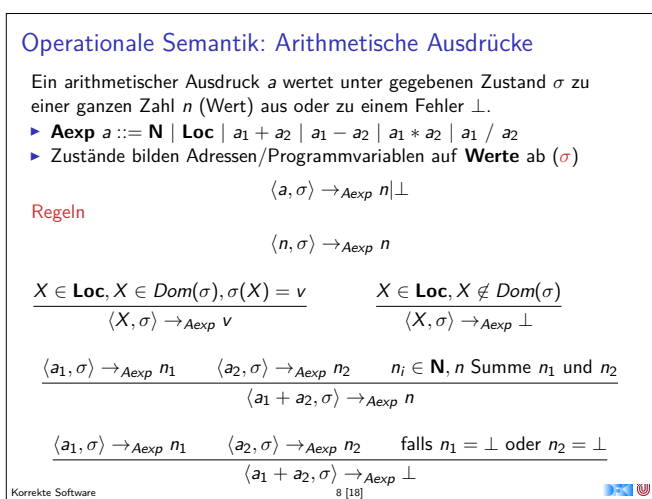

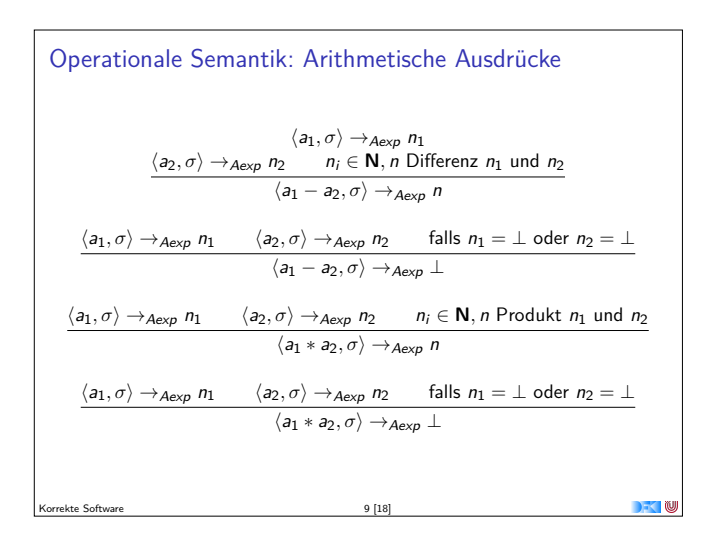

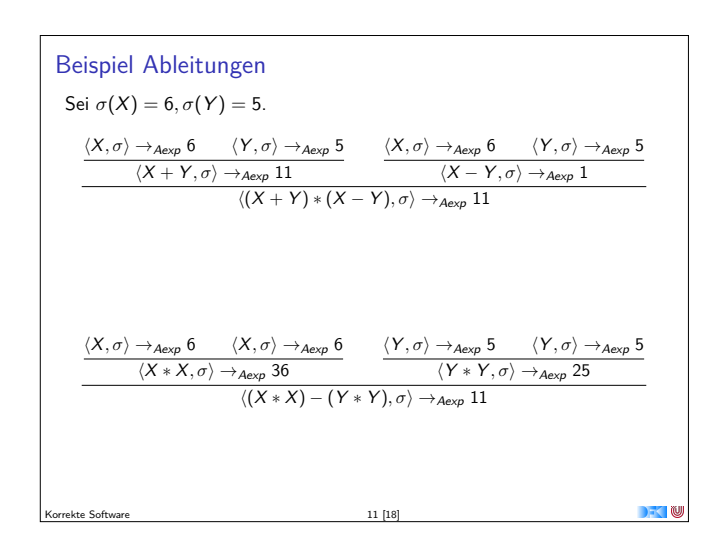

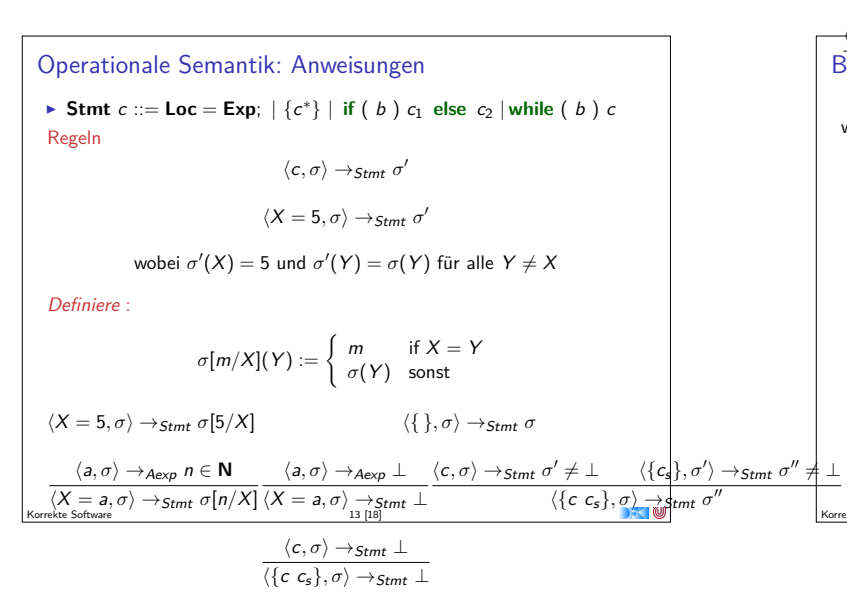

 $\overline{u}$ 

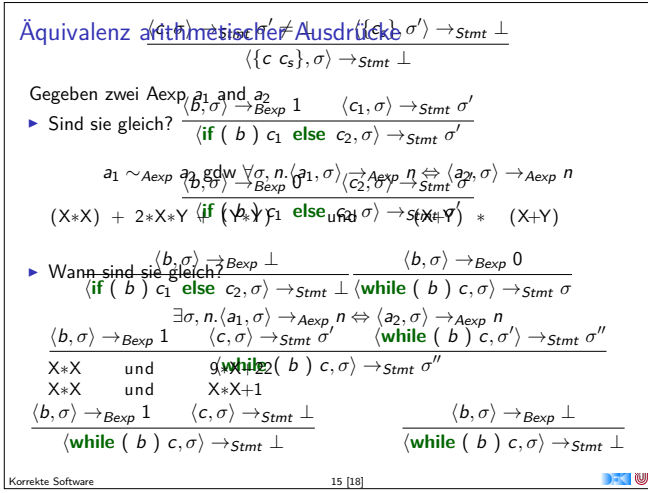

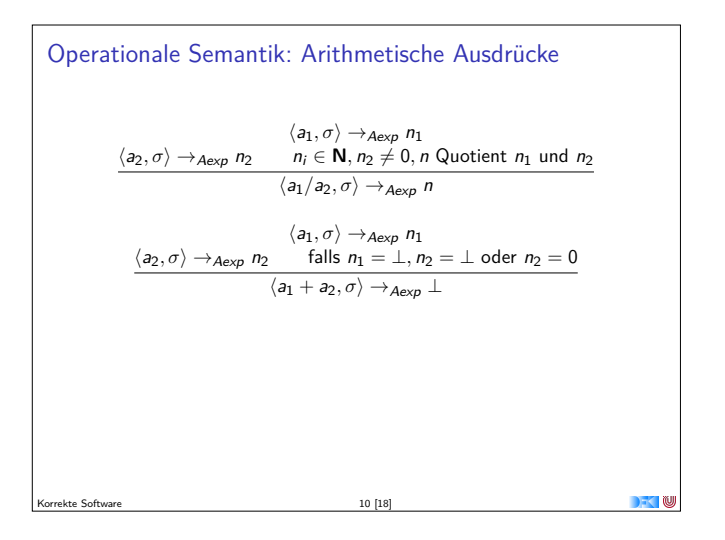

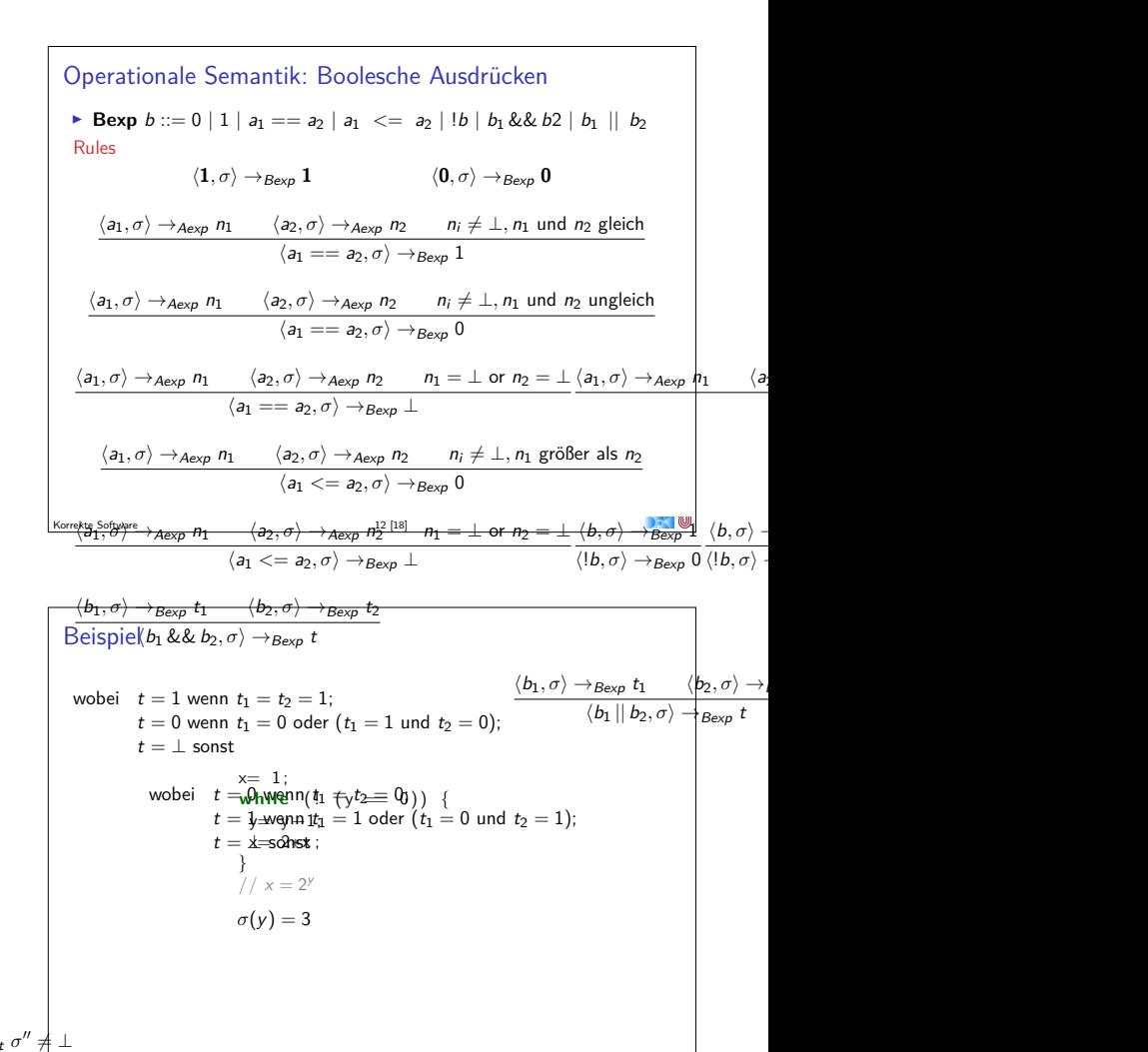

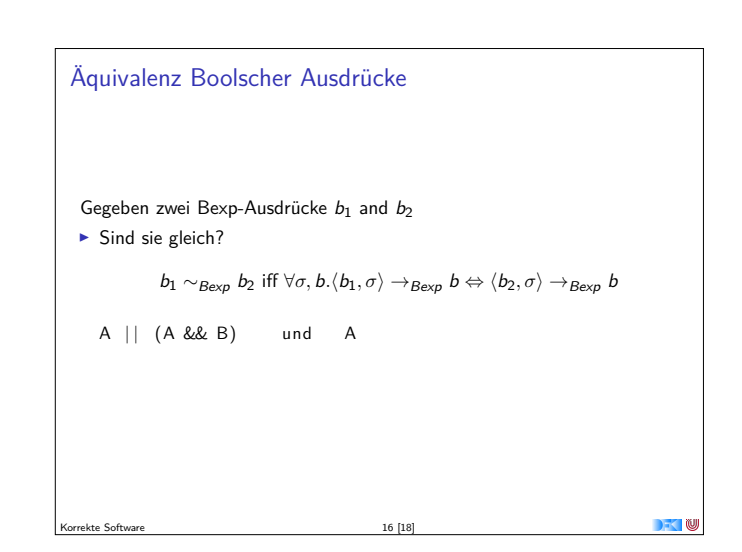

Korrekte Software 14 [18]

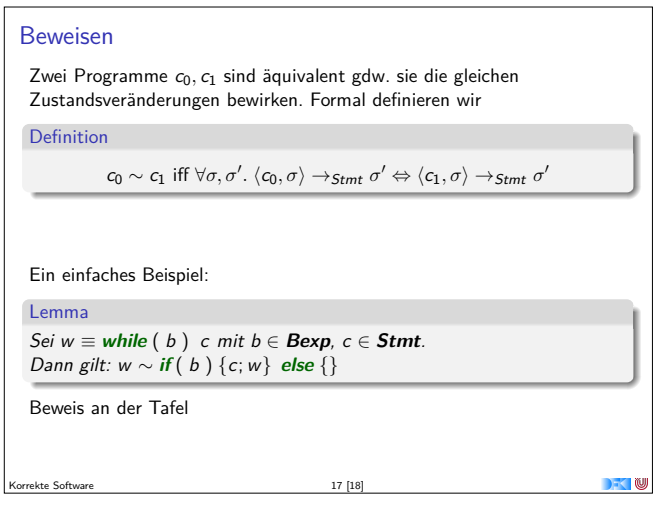

## **Zusammenfassung**

- <sup>I</sup> Operationale Semantik als ein Mittel für Beschreibung der Semantik
- <sup>I</sup> Auswertungsregeln arbeiten entlang der syntaktischen Struktur
- <sup>I</sup> Werten Ausdrücke zu Werten aus und Programme zu Zuständen (zu gegebenen Zustand)
- <sup>I</sup> Fragen zu Programmen: Gleichheit

Korrekte Software 18 [18]

**DEC**